# Java <<Interface>> Based Polymorphism

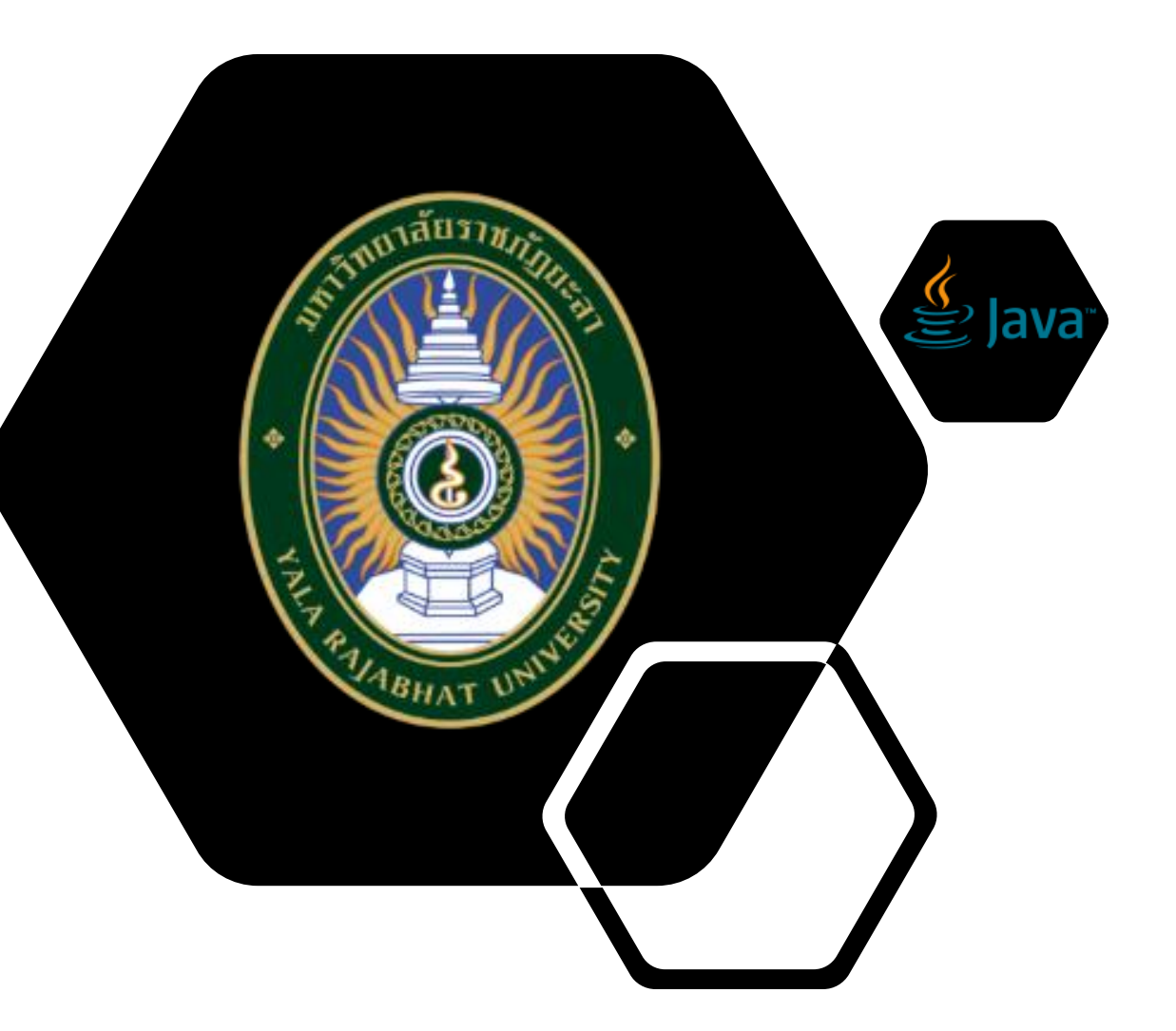

SuLAiMAn PErSoh Computer Science and Digital Technology Yala Rajabhat University

## Encapsulation

public class Person { private String name;

}

// Getter public String getName() { return name;

**Data Methods Data Members Encapsulation** 

} // Setter public void setName(String newName) { this.name = newName; }

## **Encapsulation**

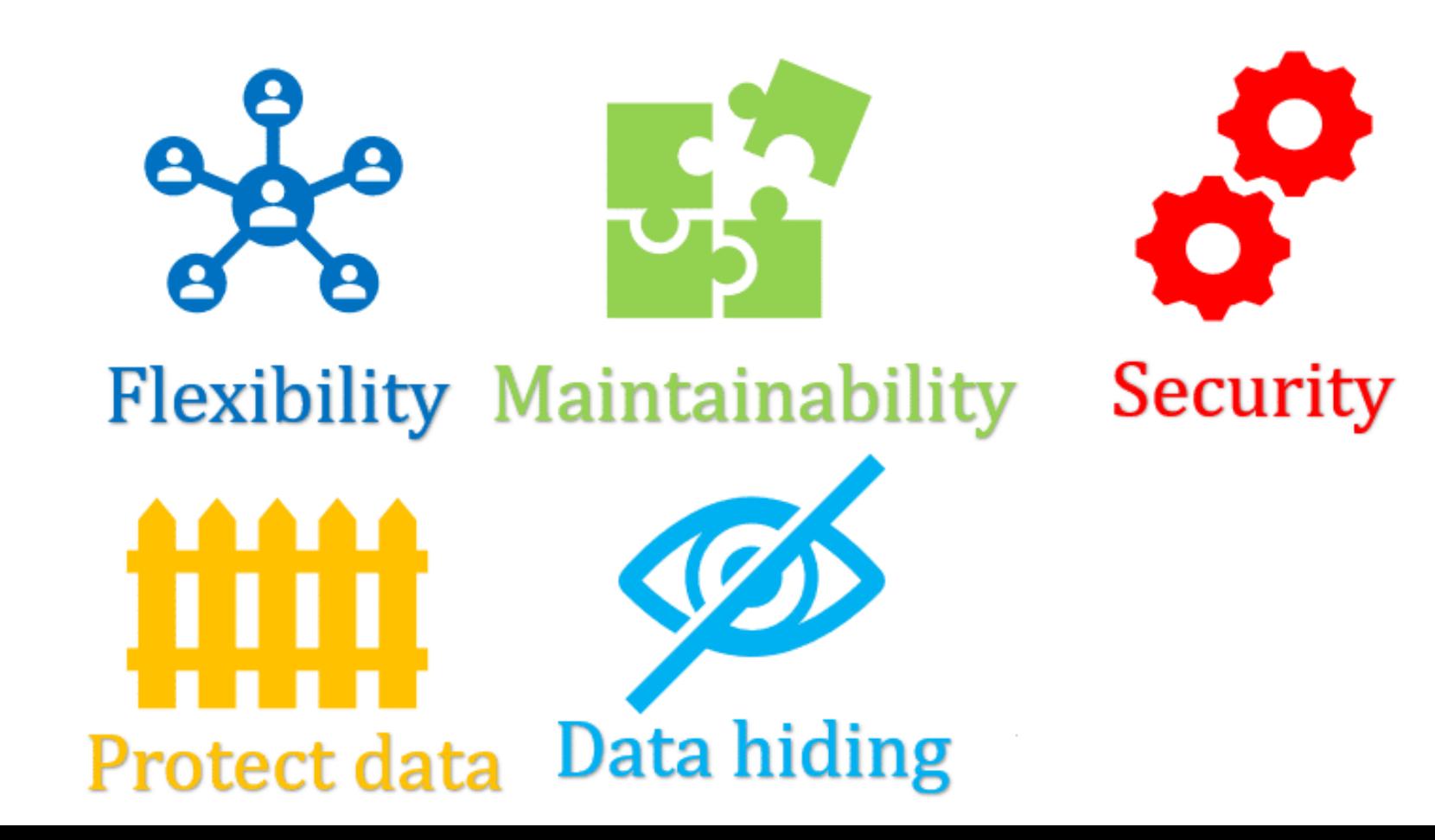

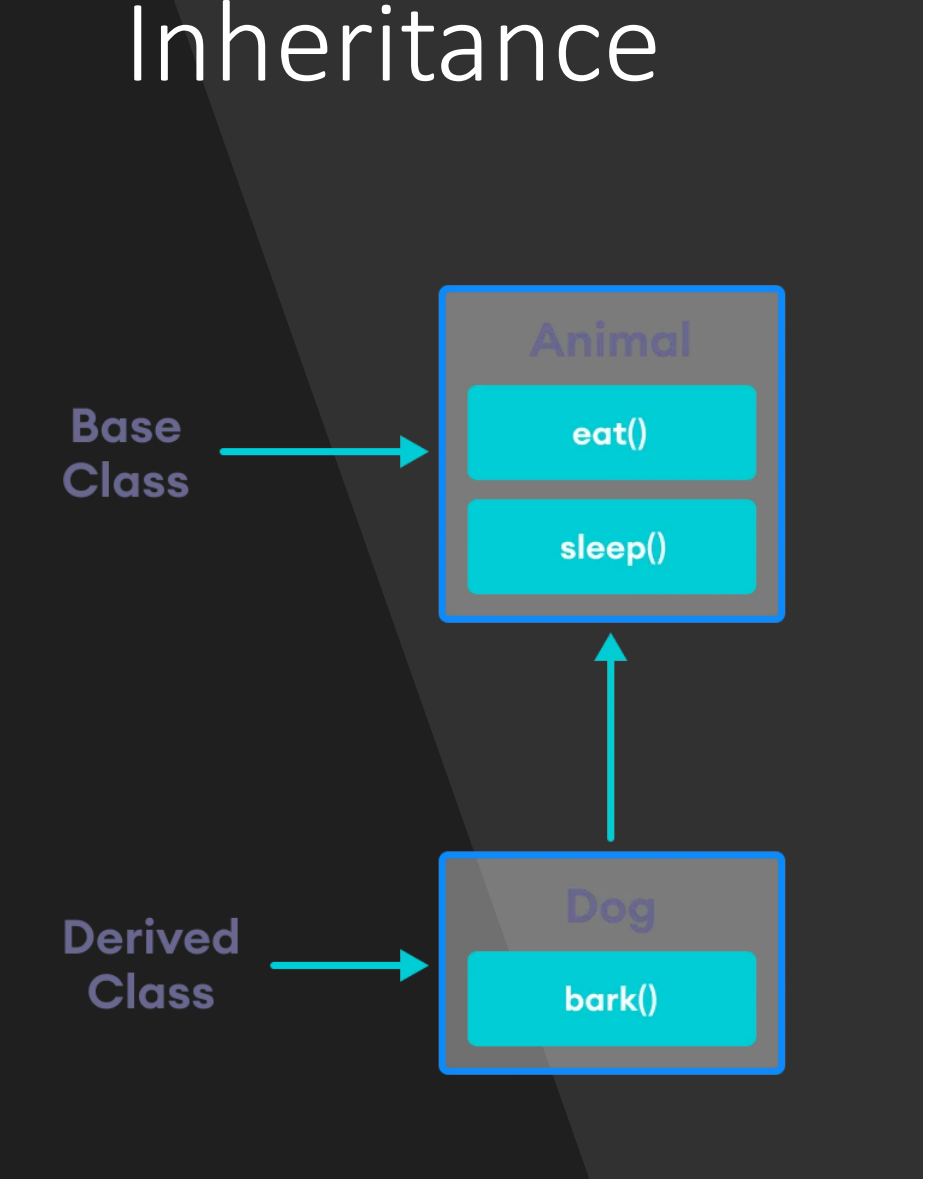

**subclass** (child) **superclass** (parent)

}

}

To inherit from a class, use the **extends** keyword.

```
class Vehicle {
 protected String brand = "Ford";
 public void honk() {
   System.out.println("Tuut, tuut!");
  }
```
class Car extends Vehicle { private String modelName = "Mustang"; public static void main(String[] args) { Car myCar = new Car(); myCar.honk(); System.out.println(myCar.brand + " " + myCar.modelName); }

## Polymorphism

### <<Interface>> Based Polymorphism

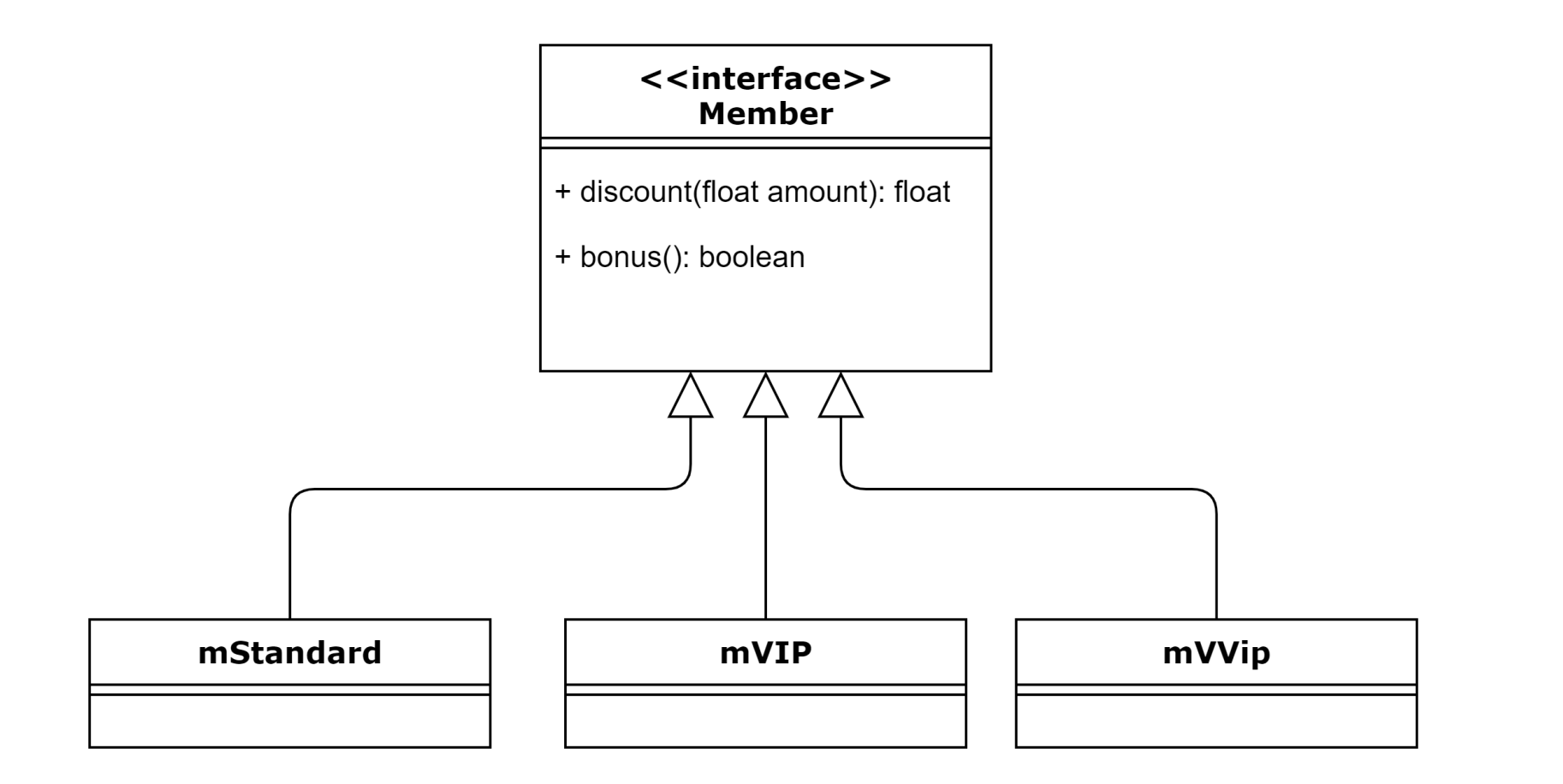

#### **Interface Based Polymorphism**

#### To access the interface methods, the interface must be "implemented"

}

}

}

**Member.java**

}

public interface Member {

float discount(float amount); boolean bonus();

mStandard**.java** public class mStandard implements Member{ @Override public float discount(float amount) { return amount \* 0.02f;

@Override public boolean bonus() { return false;

#### **Interface Based Polymorphism**

#### To access the interface methods, the interface must be "implemented"

```
Main.java
```

```
public class Main {
 public static void main(String[] args) {
   intface();
  }
```

```
public static void passMember(Member m, float amount) {
System.out.println(m.getClass().getName());
System.out.printf("amount = %10.2f%n",amount);
System.out.printf("discount = %10.2f%n", m.discount(amount));
System.out.printf("net = %10.2f%n",amount -
m.discount(amount));
System.out.println("**********************");
}
```

```
public static void intface() {
Member m1 = new mStandard();
passMember(m1,100f);
```

```
Member m2 = new mVIP();
passMember(m2,100f);
```

```
Member m3 = new mVVIP();
passMember(m3,100f);
```
### Lab

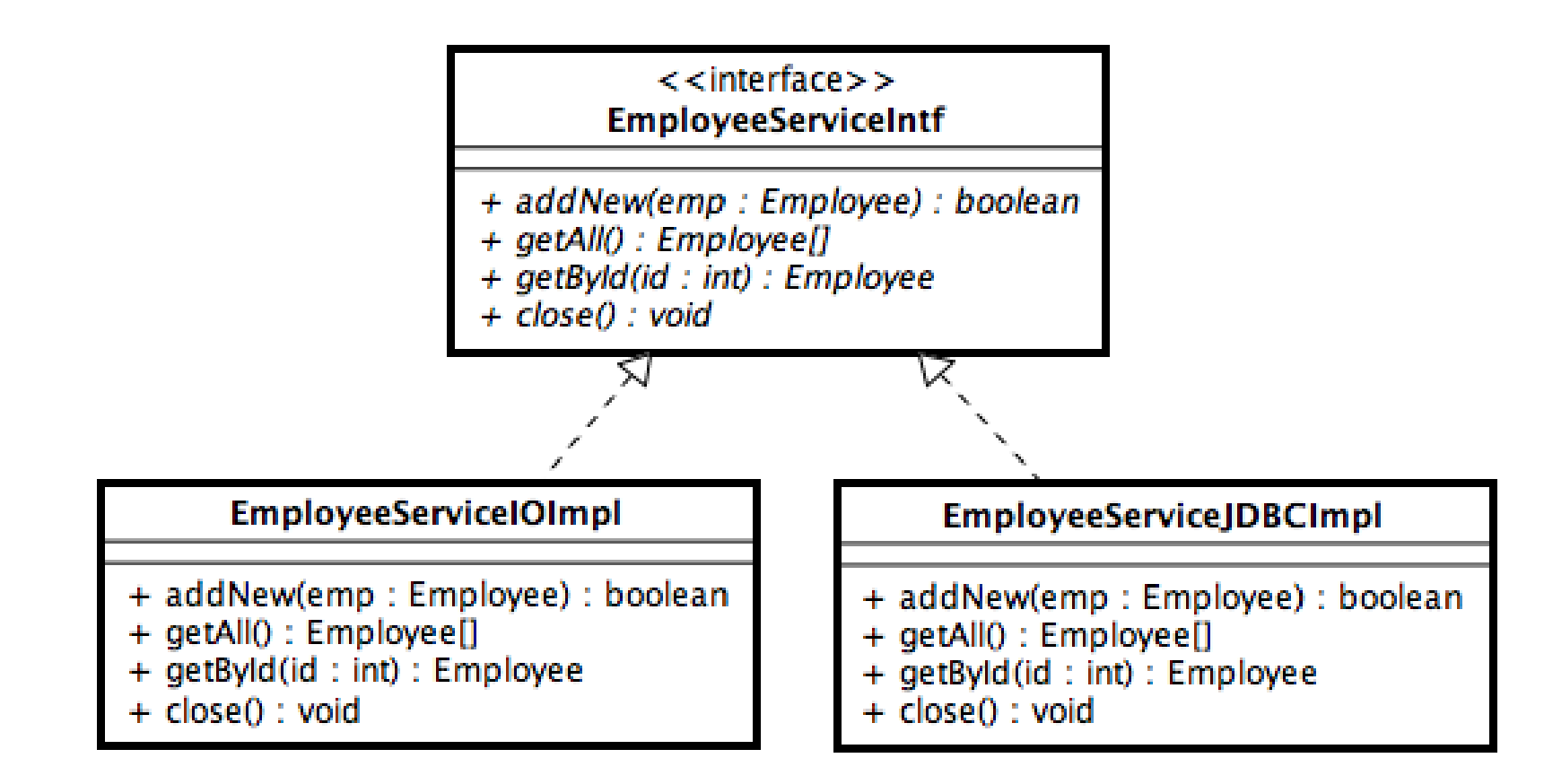

141111003 การเขียนโปรแกรมคอมพิวเตอร์

?

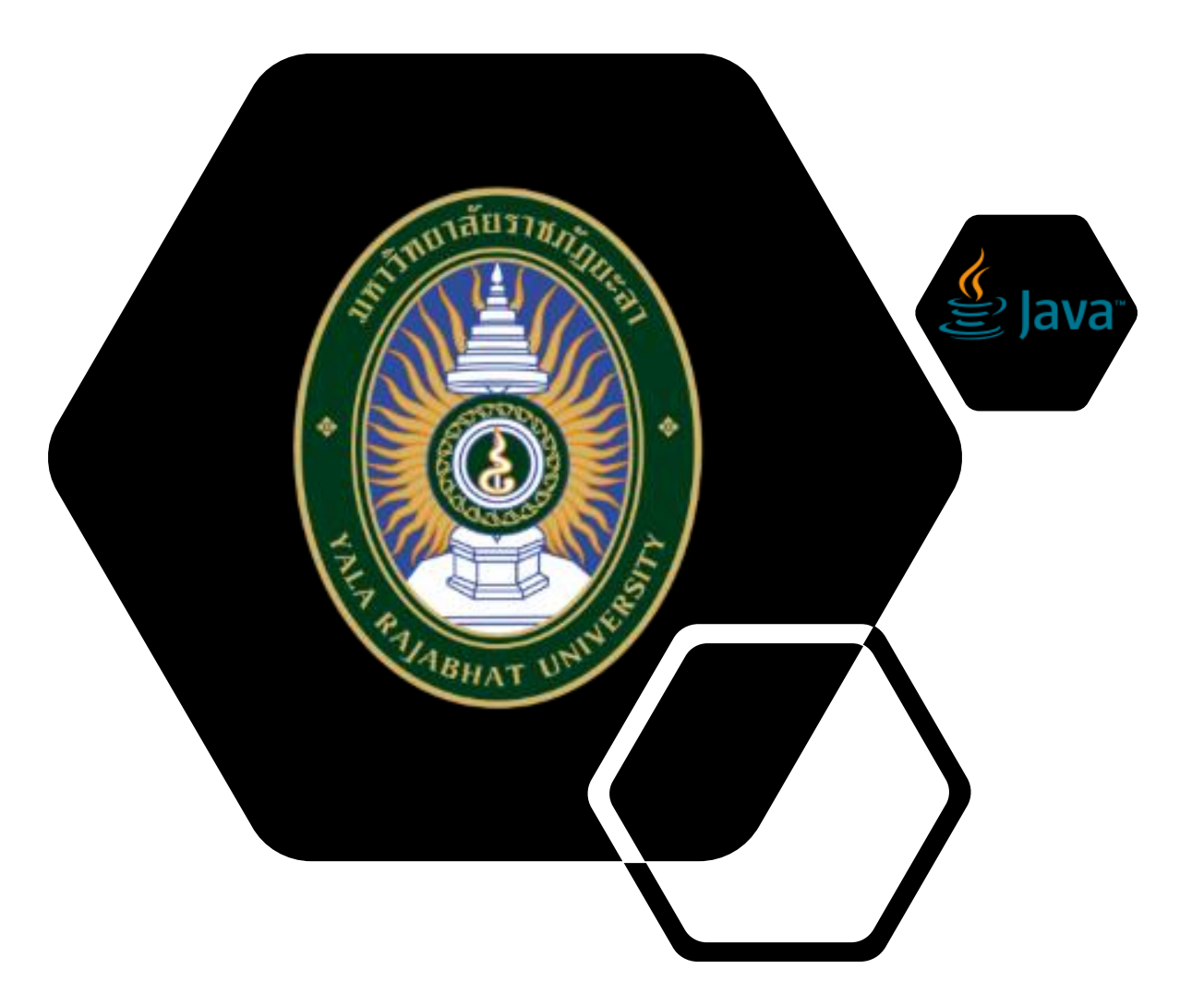

SuLAiMAn PErSoh Computer Science and Digital Technology Yala Rajabhat University